## **ESTADO DE SANTA CATARINA MUNICIPIO DE IRATI**

CNPJ: 95 990 230/0001 51 RUA JOÃO BEUX SOBRINHO, 385 C.E.P. 89856-000 - Irati - SC

## **INEXIGIBILIDADE DE LICITAÇÃO** Nr.: 4/2023 - IL

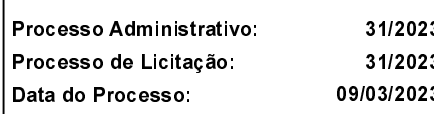

Folha: 1/1

## TERMO DE HOMOLOGAÇÃO DE PROCESSO LICITATÓRIO

O(a) Prefeito. NEURI MEURER, no uso das atribuições que lhe são conferidas pela legislação em vigor. especialmente pela Lei Nr. 8.666/93 e alterações posteriores, a vista do parecer conclusivo exarado pela Comissão de Licitações, resolve:

01 - HOMOLOGAR a presente Licitação nestes termos:

- a) Processo Nr.: 31/2023
- b) Licitação Nr : 4/2023-IL
- c) Modalidade. Inexigibilidade de Licitação
- d) Data Homologação: 15/03/2023

LOCAÇÃO DE SALA COMERCIAL NA SEDE DE IRATI/SC. PARA O REGULAR FUNCIONAMENTO DA e) Objeto da Licitação AGÊNCIA DOS CORREIOS, A SER ENTREGUE SOB A RESPONSABILIDADE E MANUTENÇÃO PELO MUNICÍPIO DE IRATI/SC

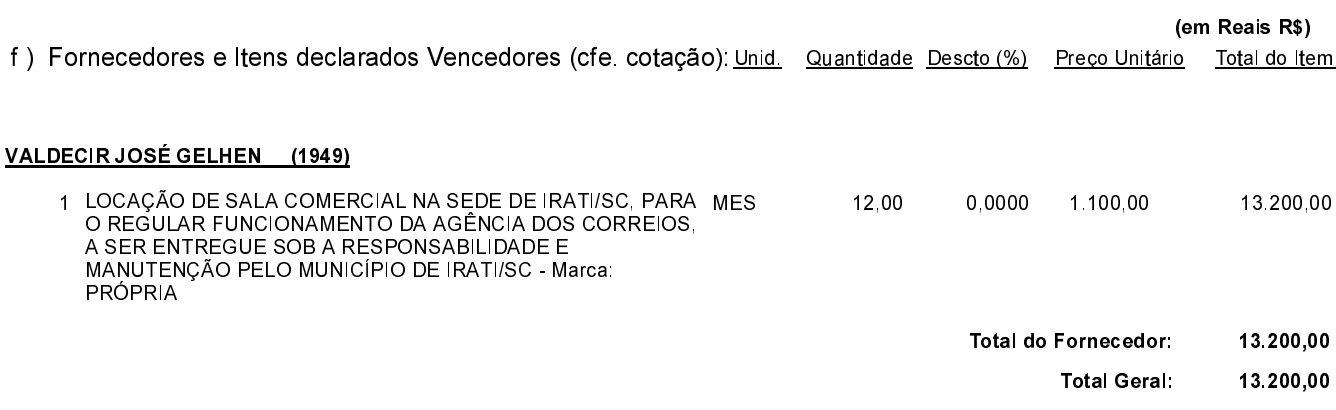

Irati, 15 de Março de 2023.

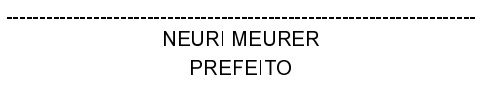